## LTO: History and work to be done

#### Rafael Ávila de Espíndola

World Wide Studios - Sony Computer Entertainment

#### 2014-04-07

K ロ ▶ K @ ▶ K 할 ▶ K 할 ▶ | 할 | 2000

 $\triangleright$  We had llvm specific tools (llvm-nm, llvm-ar, llvm-ld, ...)

K ロ ▶ K @ ▶ K 할 ▶ K 할 ▶ | 할 | ⊙Q @

- $\triangleright$  We had llvm specific tools (llvm-nm, llvm-ar, llvm-ld, ...)
- $\triangleright$  We wrote plugins for native tools (libLTO.dylib, LLVMgold.so)

**K ロ ▶ K @ ▶ K 할 X X 할 X 및 할 X X Q Q O** 

- $\triangleright$  We had llvm specific tools (llvm-nm, llvm-ar, llvm-ld, ...)
- $\triangleright$  We wrote plugins for native tools (libLTO.dylib, LLVMgold.so)
- $\triangleright$  We are writing new tools (new llvm-nm and llvm-ar, lld, ...)

**K ロ ▶ K @ ▶ K 할 X X 할 X 및 할 X X Q Q O** 

- $\triangleright$  We had llvm specific tools (llvm-nm, llvm-ar, llvm-ld, ...)
- $\triangleright$  We wrote plugins for native tools (libLTO.dylib, LLVMgold.so)
- $\triangleright$  We are writing new tools (new llvm-nm and llvm-ar, lld, ...)

**K ロ ▶ K @ ▶ K 할 X X 할 X 및 할 X X Q Q O** 

 $\blacktriangleright$  Are we going back and forth?!?

- $\triangleright$  We had llvm specific tools (llvm-nm, llvm-ar, llvm-ld, ...)
- $\triangleright$  We wrote plugins for native tools (libLTO.dylib, LLVMgold.so)
- $\triangleright$  We are writing new tools (new llvm-nm and llvm-ar, lld, ...)

**K ロ ▶ K @ ▶ K 할 X X 할 X 및 할 X X Q Q O** 

- $\blacktriangleright$  Are we going back and forth?!?
- $\triangleright$  Yes!

- $\triangleright$  We had llvm specific tools (llvm-nm, llvm-ar, llvm-ld, ...)
- $\triangleright$  We wrote plugins for native tools (libLTO.dylib, LLVMgold.so)
- $\triangleright$  We are writing new tools (new llvm-nm and llvm-ar, lld, ...)

**K ロ ▶ K @ ▶ K 할 X X 할 X 및 할 X X Q Q O** 

- $\blacktriangleright$  Are we going back and forth?!?
- $\blacktriangleright$  Yes!
- $\triangleright$  Probably the correct choice at every point in time.

K ロ ▶ K @ ▶ K 할 > K 할 > 1 할 > 1 ⊙ 9 Q @

 $\blacktriangleright$  They were llvm only.

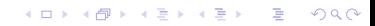

- $\blacktriangleright$  They were llvm only.
- $\blacktriangleright$  Easy to write. Important for a small (at the time) project.

イロト イ御 トイミト イミト ニミー りんぴ

- $\blacktriangleright$  They were llym only.
- $\blacktriangleright$  Easy to write. Important for a small (at the time) project.

K ロ ▶ K @ ▶ K 할 > K 할 > 1 할 > 1 이익어

I llvm-link was "95% persent working" in October 2001.

- $\blacktriangleright$  They were llym only.
- $\blacktriangleright$  Easy to write. Important for a small (at the time) project.

K ロ ▶ K @ ▶ K 할 > K 할 > 1 할 > 1 이익어

- I llym-link was "95% persent working" in October 2001.
- $\triangleright$  Combine with opt and we already had LTO!

K ロ K K (메 K K X B K X B H X B K O Q Q C

 $\triangleright$  Adding Ilvm-link, opt and Ilc to a build is a pain.

K ロ ▶ K @ ▶ K 할 ▶ K 할 ▶ | 할 | ⊙Q @

- $\triangleright$  Adding Ilvm-link, opt and Ilc to a build is a pain.
- $\triangleright$  We added gccld to help in January 2002. It hides the extra build steps. Produces a shell script that runs lli.

K ロ ▶ K @ ▶ K 할 > K 할 > 1 할 > 1 이익어

- $\triangleright$  Adding Ilvm-link, opt and Ilc to a build is a pain.
- $\triangleright$  We added gccld to help in January 2002. It hides the extra build steps. Produces a shell script that runs lli.

**KORKA SERKER ORA** 

 $\blacktriangleright$  Libraries can be created with llym-ar since August 2003.

- $\triangleright$  Adding Ilvm-link, opt and Ilc to a build is a pain.
- $\triangleright$  We added gccld to help in January 2002. It hides the extra build steps. Produces a shell script that runs lli.

**K ロ ▶ K @ ▶ K 할 X X 할 X → 할 X → 9 Q Q ^** 

- $\blacktriangleright$  Libraries can be created with llym-ar since August 2003.
- $\triangleright$  Native codegen added to gccld in September 2003).

- $\triangleright$  Adding Ilvm-link, opt and Ilc to a build is a pain.
- $\triangleright$  We added gccld to help in January 2002. It hides the extra build steps. Produces a shell script that runs lli.

**K ロ ▶ K @ ▶ K 할 X X 할 X → 할 X → 9 Q Q ^** 

- $\blacktriangleright$  Libraries can be created with llym-ar since August 2003.
- $\triangleright$  Native codegen added to gccld in September 2003).
- ► gccld is renamed llvm-ld in r16305 September 2004.

KOX KOX KEX KEX E 1990

 $\blacktriangleright$  They don't know about native object files. Have to be conservative.

K ロ ▶ K @ ▶ K 할 ▶ K 할 ▶ | 할 | ⊙Q @

 $\blacktriangleright$  They don't know about native object files. Have to be conservative.

 $\blacktriangleright$  The archive symbol table only lists llvm members.

 $\blacktriangleright$  They don't know about native object files. Have to be conservative.

K □ ▶ K @ ▶ K 할 X K 할 X T 할 X 1 9 Q Q \*

- $\blacktriangleright$  The archive symbol table only lists llym members.
- $\blacktriangleright$  To assemble and link, llvm-ld runs gcc.

 $\blacktriangleright$  They don't know about native object files. Have to be conservative.

**K ロ ▶ K @ ▶ K 할 X X 할 X → 할 X → 9 Q Q ^** 

- $\blacktriangleright$  The archive symbol table only lists llym members.
- $\blacktriangleright$  To assemble and link, llvm-ld runs gcc.
- $\triangleright$  Semantics not exactly right.

 $\blacktriangleright$  They don't know about native object files. Have to be conservative.

**K ロ ▶ K @ ▶ K 할 X X 할 X → 할 X → 9 Q Q ^** 

- $\blacktriangleright$  The archive symbol table only lists llym members.
- $\blacktriangleright$  To assemble and link, llvm-ld runs gcc.
- $\triangleright$  Semantics not exactly right.
- $\blacktriangleright$  Slow.

 $\blacktriangleright$  They don't know about native object files. Have to be conservative.

K ロ ▶ K @ ▶ K 할 > K 할 > 1 할 > 1 이익어

- $\blacktriangleright$  The archive symbol table only lists llym members.
- $\blacktriangleright$  To assemble and link, llvm-ld runs gcc.
- $\blacktriangleright$  Semantics not exactly right.
- $\blacktriangleright$  Slow.
- $\triangleright$  Build changes are still required.

 $\blacktriangleright$  They don't know about native object files. Have to be conservative.

K ロ ▶ K @ ▶ K 할 > K 할 > 1 할 > 1 이익어

- $\blacktriangleright$  The archive symbol table only lists llym members.
- $\blacktriangleright$  To assemble and link, llvm-ld runs gcc.
- $\blacktriangleright$  Semantics not exactly right.
- $\blacktriangleright$  Slow.
- $\triangleright$  Build changes are still required.
- $\blacktriangleright$  Hacks everywhere.

#### The native tools

K ロ K K (메 K K X B K X B H X B K O Q Q C

 $\triangleright$  Native tools (Id, ar, ranlib  $\ldots$  ) know the command line args.

K ロ ▶ K @ ▶ K 할 ▶ K 할 ▶ | 할 | ⊙Q @

 $\triangleright$  Native tools (Id, ar, ranlib  $\ldots$  ) know the command line args.

K ロ ▶ K @ ▶ K 할 ▶ K 할 ▶ | 할 | ⊙Q @

 $\blacktriangleright$  They know all semantic corner cases.

#### The native tools

 $\triangleright$  Native tools (Id, ar, ranlib  $\ldots$  ) know the command line args.

**K ロ ▶ K @ ▶ K 할 X X 할 X → 할 X → 9 Q Q ^** 

- $\blacktriangleright$  They know all semantic corner cases.
- $\blacktriangleright$  They know the library format.

#### The native tools

 $\triangleright$  Native tools (Id, ar, ranlib  $\ldots$ ) know the command line args.

K ロ ▶ K @ ▶ K 할 > K 할 > 1 할 > 1 이익어

- $\blacktriangleright$  They know all semantic corner cases.
- $\blacktriangleright$  They know the library format.
- $\triangleright$  Build systems are already using them!
- $\triangleright$  Native tools (Id, ar, ranlib  $\ldots$ ) know the command line args.
- $\blacktriangleright$  They know all semantic corner cases.
- $\blacktriangleright$  They know the library format.
- $\triangleright$  Build systems are already using them!
- $\triangleright$  They know all there is to know about LTO, except llym IR.

K ロ ▶ K @ ▶ K 할 > K 할 > 1 할 > 1 이익어

# The plugin era

K ロ ▶ K @ ▶ K 할 ▶ K 할 ▶ | 할 | 2000

## The plugin era

I Idea: Use the native tools, but have them ask llvm for help.

K ロ ▶ K @ ▶ K 할 ▶ K 할 ▶ | 할 | ⊙Q @

## The plugin era

I Idea: Use the native tools, but have them ask llvm for help.

K ロ ▶ K @ ▶ K 할 ▶ K 할 ▶ | 할 | ⊙Q @

 $\blacktriangleright$  First implemented in ld64.
I Idea: Use the native tools, but have them ask llvm for help.

- $\blacktriangleright$  First implemented in Id64.
- ▶ tools/lto added in August 2006.

I Idea: Use the native tools, but have them ask llym for help.

- $\blacktriangleright$  First implemented in Id64.
- ▶ tools/lto added in August 2006.
- ▶ gold got plugin support in September 2008.

I Idea: Use the native tools, but have them ask llym for help.

**K ロ ▶ K @ ▶ K 할 X X 할 X → 할 X → 9 Q Q ^** 

- $\blacktriangleright$  First implemented in Id64.
- ▶ tools/lto added in August 2006.
- $\triangleright$  gold got plugin support in September 2008.
- ▶ tools/gold added in February 2009.

I Idea: Use the native tools, but have them ask llym for help.

- $\blacktriangleright$  First implemented in Id64.
- $\blacktriangleright$  tools/lto added in August 2006.
- $\triangleright$  gold got plugin support in September 2008.
- $\blacktriangleright$  tools/gold added in February 2009.
- $\triangleright$  bfd (nm, ar) gets plugin support in May 2009.

I Idea: Use the native tools, but have them ask llvm for help.

- $\blacktriangleright$  First implemented in Id64.
- $\blacktriangleright$  tools/lto added in August 2006.
- $\triangleright$  gold got plugin support in September 2008.
- $\blacktriangleright$  tools/gold added in February 2009.
- $\triangleright$  bfd (nm, ar) gets plugin support in May 2009.
- $\triangleright$  bfd (ld) gets plugin support in October 2010.

- I Idea: Use the native tools, but have them ask llym for help.
- $\blacktriangleright$  First implemented in Id64.
- $\blacktriangleright$  tools/lto added in August 2006.
- $\triangleright$  gold got plugin support in September 2008.
- $\blacktriangleright$  tools/gold added in February 2009.
- $\triangleright$  bfd (nm, ar) gets plugin support in May 2009.
- $\triangleright$  bfd (ld) gets plugin support in October 2010.
- ▶ We can now do LTO by setting CFLAGS, CXXFLAGS and LDFLAGS!

K ロ ▶ K @ ▶ K 할 ▶ K 할 ▶ | 할 | 2000

 $\blacktriangleright$  llvm had become a good compiler toolkit:

K ロ X K (P) X (E) X (E) X (E) X (P) Q (P)

 $\blacktriangleright$  llvm had become a good compiler toolkit:

K ロ K K (P) K (E) K (E) X (E) X (P) K (P)

 $\blacktriangleright$  High quality.

 $\blacktriangleright$  llvm had become a good compiler toolkit:

K ロ ▶ K @ ▶ K 할 ▶ K 할 ▶ | 할 | © 9 Q @

- $\blacktriangleright$  High quality.
- $\blacktriangleright$  Liberal license.

 $\blacktriangleright$  llvm had become a good compiler toolkit:

- $\blacktriangleright$  High quality.
- $\blacktriangleright$  Liberal license.
- $\blacktriangleright$  Modular.

 $\blacktriangleright$  llvm had become a good compiler toolkit:

- $\blacktriangleright$  High quality.
- $\blacktriangleright$  Liberal license.
- $\blacktriangleright$  Modular.
- $\blacktriangleright$  . . . .

 $\blacktriangleright$  llvm had become a good compiler toolkit:

- $\blacktriangleright$  High quality.
- $\blacktriangleright$  Liberal license.
- $\blacktriangleright$  Modular.
- $\blacktriangleright$  ...
- $\blacktriangleright$  That is not enough!

 $\blacktriangleright$  llvm had become a good compiler toolkit:

- $\blacktriangleright$  High quality.
- $\blacktriangleright$  Liberal license.
- $\blacktriangleright$  Modular.
- $\blacktriangleright$  ...
- $\blacktriangleright$  That is not enough!
- $\blacktriangleright$  These are also desirabilities of

 $\blacktriangleright$  llvm had become a good compiler toolkit:

- $\blacktriangleright$  High quality.
- $\blacktriangleright$  Liberal license.
- $\blacktriangleright$  Modular.
- $\blacktriangleright$  ...
- $\blacktriangleright$  That is not enough!
- $\blacktriangleright$  These are also desirabilities of
	- $\blacktriangleright$  Assemblers

 $\blacktriangleright$  llvm had become a good compiler toolkit:

K ロ ▶ K @ ▶ K 할 ▶ K 할 ▶ 이 할 → 9 Q @

- $\blacktriangleright$  High quality.
- $\blacktriangleright$  Liberal license.
- $\blacktriangleright$  Modular.

 $\blacktriangleright$  ...

- $\blacktriangleright$  That is not enough!
- $\blacktriangleright$  These are also desirabilities of
	- $\blacktriangleright$  Assemblers
	- $\blacktriangleright$  Linkers

 $\blacktriangleright$  llvm had become a good compiler toolkit:

K ロ ▶ K @ ▶ K 할 ▶ K 할 ▶ 이 할 → 9 Q @

- $\blacktriangleright$  High quality.
- $\blacktriangleright$  Liberal license.
- $\blacktriangleright$  Modular.

 $\blacktriangleright$  ...

- $\blacktriangleright$  That is not enough!
- $\blacktriangleright$  These are also desirabilities of
	- $\blacktriangleright$  Assemblers
	- $\blacktriangleright$  Linkers
	- **Debuggers**

 $\blacktriangleright$  llvm had become a good compiler toolkit:

K ロ ▶ K @ ▶ K 할 ▶ K 할 ▶ 이 할 → 9 Q @

- $\blacktriangleright$  High quality.
- $\blacktriangleright$  Liberal license.
- $\blacktriangleright$  Modular.
- $\blacktriangleright$  ...
- $\blacktriangleright$  That is not enough!
- $\blacktriangleright$  These are also desirabilities of
	- $\blacktriangleright$  Assemblers
	- $\blacktriangleright$  Linkers
	- **Debuggers**
	- $\blacktriangleright$  . . . .

 $\blacktriangleright$  llvm had become a good compiler toolkit:

- $\blacktriangleright$  High quality.
- $\blacktriangleright$  Liberal license.
- $\blacktriangleright$  Modular.
- $\blacktriangleright$  ...
- $\blacktriangleright$  That is not enough!
- $\blacktriangleright$  These are also desirabilities of
	- $\blacktriangleright$  Assemblers
	- $\blacktriangleright$  Linkers
	- $\blacktriangleright$  Debuggers
	- $\blacktriangleright$  . . . .
- $\triangleright$  We need a toolchain toolkit!

K ロ ▶ K @ ▶ K 할 ▶ K 할 ▶ | 할 | ⊙Q @

 $\blacktriangleright$  lib/MC added in June 2009.

K ロ ▶ K @ ▶ K 할 ▶ K 할 ▶ | 할 | ⊙Q @

- lib/MC added in June 2009.
- I libcxx added in r103490 May 2010.

K ロ X イロ X K ミ X K ミ X ミ X Y Q Q Q

- $\blacktriangleright$  lib/MC added in June 2009.
- I libcxx added in r103490 May 2010.
- $\blacktriangleright$  lldb added in r105617 June 2010.

- $\blacktriangleright$  lib/MC added in June 2009.
- Iibcxx added in  $r103490$  May 2010.
- $\blacktriangleright$  lldb added in r105617 June 2010.
- Iib/Object added in r119107 November 2010.

- $\blacktriangleright$  lib/MC added in June 2009.
- Iibcxx added in  $r103490$  May 2010.
- $\blacktriangleright$  lldb added in r105617 June 2010.
- Iib/Object added in r119107 November 2010.
- $\blacktriangleright$  Ild added in r146598 December 2011 (was named lold).

K ロ ▶ K @ ▶ K 할 ▶ K 할 ▶ | 할 | 2000

 $\triangleright$  We are building a complete toolchain.

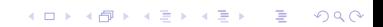

 $\triangleright$  We are building a complete toolchain.

K ロ K K (P) K (E) K (E) X (E) X (P) K (P)

 $\blacktriangleright$  Lets make sure it supports LTO!

- $\triangleright$  We are building a complete toolchain.
- $\blacktriangleright$  Lets make sure it supports LTO!
- $\triangleright$  Very different tools form the original tools:

- $\triangleright$  We are building a complete toolchain.
- $\blacktriangleright$  Lets make sure it supports LTO!
- $\triangleright$  Very different tools form the original tools:
	- $\triangleright$  They are not llvm only. ELF, COFF and MachO work.

- $\triangleright$  We are building a complete toolchain.
- $\blacktriangleright$  Lets make sure it supports LTO!
- $\triangleright$  Very different tools form the original tools:
	- $\triangleright$  They are not llvm only. ELF, COFF and MachO work.

**KORKA SERKER ORA** 

In archives, IR files go in the same symbol table.

- $\triangleright$  We are building a complete toolchain.
- $\blacktriangleright$  Lets make sure it supports LTO!
- $\triangleright$  Very different tools form the original tools:
	- $\blacktriangleright$  They are not llvm only. ELF, COFF and MachO work.
	- In archives, IR files go in the same symbol table.
	- $\blacktriangleright$  Implement the same semantics and options as the native tools.

- $\triangleright$  We are building a complete toolchain.
- $\blacktriangleright$  Lets make sure it supports LTO!
- $\triangleright$  Very different tools form the original tools:
	- $\blacktriangleright$  They are not llvm only. ELF, COFF and MachO work.
	- In archives, IR files go in the same symbol table.
	- Implement the same semantics and options as the native tools.

**KORKA SERKER ORA** 

 $\triangleright$  Should still be able to do LTO by setting CFLAGS, CXXFLAGS and LDFLAGS.

### Recent developments

Decided to start with llvm-ar and make it generic.

K ロ ▶ K @ ▶ K 할 ▶ K 할 ▶ | 할 | 2000

### The first expected items

K ロ ▶ K @ ▶ K 할 ▶ K 할 ▶ | 할 | 2000

#### The first expected items

I lvm-ar was rewritten to use  $lib/Object$ .

K ロ ▶ K @ ▶ K 할 ▶ K 할 ▶ | 할 | ⊙Q @
$\blacktriangleright$  lvm-ar was rewritten to use lib/Object.

K ロ K K (P) K (E) K (E) X (E) X (P) K (P)

 $\blacktriangleright$  Removed lib/Archive.

- I lvm-ar was rewritten to use lib/Object.
- $\blacktriangleright$  Removed lib/Archive.
- $\blacktriangleright$  llvm-ar could then create native symbol tables!

- $\blacktriangleright$  lvm-ar was rewritten to use lib/Object.
- $\blacktriangleright$  Removed lib/Archive.
- $\blacktriangleright$  llvm-ar could then create native symbol tables!

K ロ ▶ K @ ▶ K 할 > K 할 > 1 할 > 1 이익어

 $\triangleright$  And they include native object formats!

- $\blacktriangleright$  lvm-ar was rewritten to use lib/Object.
- $\blacktriangleright$  Removed lib/Archive.
- $\blacktriangleright$  llym-ar could then create native symbol tables!

**KORK STRATER STRAKER** 

- $\triangleright$  And they include native object formats!
- $\blacktriangleright$  Pretty much done by July 2013.

- $\blacktriangleright$  lvm-ar was rewritten to use lib/Object.
- $\blacktriangleright$  Removed lib/Archive.
- $\blacktriangleright$  llym-ar could then create native symbol tables!
- $\triangleright$  And they include native object formats!
- $\blacktriangleright$  Pretty much done by July 2013.
- $\blacktriangleright$  Then I "only" needed to add IR support to lib/Object.

**KORK STRATER STRAKER** 

K ロ ▶ K @ ▶ K 할 > K 할 > 1 할 > 1 ⊙ 9 Q @

 $\blacktriangleright$  The symbol table in archives uses the final (mangled) name.

K ロ X K 메 X K B X X B X X D X O Q Q O

 $\blacktriangleright$  The symbol table in archives uses the final (mangled) name.

K ロ ▶ K @ ▶ K 할 ▶ K 할 ▶ | 할 | ⊙Q @

I llvm-ar should not depend on lib/Target.

- $\blacktriangleright$  The symbol table in archives uses the final (mangled) name.
- $\blacktriangleright$  llvm-ar should not depend on lib/Target.
- $\blacktriangleright$  The mangler had to move from lib/Target to lib/IR.

- $\blacktriangleright$  The symbol table in archives uses the final (mangled) name.
- $\blacktriangleright$  llvm-ar should not depend on lib/Target.
- $\blacktriangleright$  The mangler had to move from lib/Target to lib/IR.

**K ロ ▶ K @ ▶ K 할 X X 할 X 및 할 X X Q Q O** 

 $\triangleright$  And the mangling had to be specified in DataLayout.

- $\blacktriangleright$  The symbol table in archives uses the final (mangled) name.
- $\blacktriangleright$  llvm-ar should not depend on lib/Target.
- $\triangleright$  The mangler had to move from lib/Target to lib/IR.
- $\triangleright$  And the mangling had to be specified in DataLayout.
- $\triangleright$  The DataLayout specs were out of sync in llvm and clang.

- $\blacktriangleright$  The symbol table in archives uses the final (mangled) name.
- $\blacktriangleright$  llvm-ar should not depend on lib/Target.
- $\blacktriangleright$  The mangler had to move from lib/Target to lib/IR.
- $\triangleright$  And the mangling had to be specified in DataLayout.
- $\triangleright$  The DataLayout specs were out of sync in llvm and clang.

**K ロ ▶ K @ ▶ K 할 X X 할 X 및 할 X X Q Q O** 

 $\blacktriangleright$  Move completed in Jan 2014.

K ロ ▶ K @ ▶ K 할 > K 할 > 1 할 > 1 ⊙ 9 Q @

 $\blacktriangleright$  The ObjectFile interface is huge.

K ロ ▶ K @ ▶ K 할 ▶ K 할 ▶ | 할 | ⊙Q @

- $\blacktriangleright$  The ObjectFile interface is huge.
- $\blacktriangleright$  Has to handle symbols, sections, segments, relocations, ....

- $\blacktriangleright$  The ObjectFile interface is huge.
- $\blacktriangleright$  Has to handle symbols, sections, segments, relocations, ....

**K ロ ▶ K @ ▶ K 할 X X 할 X 및 할 X X Q Q O** 

 $\blacktriangleright$  For IR, only symbols make sense.

- $\blacktriangleright$  The Object File interface is huge.
- $\blacktriangleright$  Has to handle symbols, sections, segments, relocations, ....

- $\blacktriangleright$  For IR, only symbols make sense.
- $\triangleright$  Added a new SymbolicFile with a simpler interface.

- $\blacktriangleright$  The Object File interface is huge.
- $\blacktriangleright$  Has to handle symbols, sections, segments, relocations, ....

K ロ ▶ K @ ▶ K 할 > K 할 > 1 할 > 1 이익어

- $\blacktriangleright$  For IR, only symbols make sense.
- $\triangleright$  Added a new SymbolicFile with a simpler interface.
- $\triangleright$  An Object File is a Symbolic File.

- $\blacktriangleright$  The Object File interface is huge.
- $\blacktriangleright$  Has to handle symbols, sections, segments, relocations, ....

**KORK STRATER STRAKER** 

- $\blacktriangleright$  For IR, only symbols make sense.
- $\triangleright$  Added a new SymbolicFile with a simpler interface.
- $\triangleright$  An Object File is a Symbolic File.
- $\blacktriangleright$  Finally implemented IRO bject File in February 2014.

K ロ ▶ K @ ▶ K 할 > K 할 > 1 할 > 1 ⊙ 9 Q @

 $\triangleright$  We could then mangle a GlobalValue's name using DataLayout!

K ロ ▶ K @ ▶ K 할 ▶ K 할 ▶ | 할 | ⊙Q @

 $\triangleright$  We could then mangle a GlobalValue's name using DataLayout!

 $\triangleright$  But DataLayout is an ImmutablePass.

 $\triangleright$  We could then mangle a GlobalValue's name using DataLayout!

- $\triangleright$  But DataLayout is an ImmutablePass.
- And llvm-ar has no pass manager  $:-($

- $\triangleright$  We could then mangle a GlobalValue's name using DataLayout!
- $\triangleright$  But DataLayout is an Immutable Pass.
- And llvm-ar has no pass manager  $:-($
- ▶ Split DataLayout into DataLayoutPass and DataLayout.

- $\triangleright$  We could then mangle a GlobalValue's name using DataLayout!
- $\triangleright$  But DataLayout is an Immutable Pass.
- And llvm-ar has no pass manager  $:-($
- ▶ Split DataLayout into DataLayoutPass and DataLayout.

**K ロ ▶ K @ ▶ K 할 X X 할 X 및 할 X X Q Q O** 

 $\blacktriangleright$  Split finished in February 2014.

- $\triangleright$  We could then mangle a GlobalValue's name using DataLayout!
- $\triangleright$  But DataLayout is an Immutable Pass.
- And llvm-ar has no pass manager  $:-($
- $\triangleright$  Split DataLayout into DataLayoutPass and DataLayout.
- $\triangleright$  Split finished in February 2014.
- $\triangleright$  The symbol tables are now correct and include IR files!

#### Work to be done

K ロ ▶ K @ ▶ K 할 ▶ K 할 ▶ 이 할 → 9 Q @

K ロ K K (메 K K X B K X B H X B K O Q Q C

 $\triangleright$  We need to finish it so that it can be used on any build.

K ロ X K 메 X K B X X B X X D X O Q Q O

 $\triangleright$  We need to finish it so that it can be used on any build.

K ロ ▶ K @ ▶ K 할 ▶ K 할 ▶ | 할 | ⊙Q @

 $\triangleright$  Support for non-gnu format is missing.

 $\triangleright$  We need to finish it so that it can be used on any build.

- $\triangleright$  Support for non-gnu format is missing.
- $\triangleright$  BFD format should make it possible to align objects!

 $\triangleright$  We need to finish it so that it can be used on any build.

- $\triangleright$  Support for non-gnu format is missing.
- $\triangleright$  BFD format should make it possible to align objects!
- $\blacktriangleright$  Thin archives are missing.

 $\triangleright$  We need to finish it so that it can be used on any build.

- $\triangleright$  Support for non-gnu format is missing.
- $\triangleright$  BFD format should make it possible to align objects!
- $\blacktriangleright$  Thin archives are missing.
- $\blacktriangleright$  File handling could use open, ftruncate, mmap.

 $\triangleright$  We need to finish it so that it can be used on any build.

- $\triangleright$  Support for non-gnu format is missing.
- $\triangleright$  BFD format should make it possible to align objects!
- $\blacktriangleright$  Thin archives are missing.
- $\blacktriangleright$  File handling could use open, ftruncate, mmap.
- $\blacktriangleright$  Hopefully no yaks.

Some inefficiencies of IR handling in llvm-ar

K ロ X K 메 X K B X X B X X D X O Q Q O

Some inefficiencies of IR handling in llvm-ar

 $\blacktriangleright$  llvm-ar needs the name of global symbols.

K ロ K K (P) K (E) K (E) X (E) X (P) K (P)
- $\blacktriangleright$  llvm-ar needs the name of global symbols.
- I llvm-ar uses lib/Object to find out.

- $\blacktriangleright$  llym-ar needs the name of global symbols.
- I llvm-ar uses lib/Object to find out.
- ▶ lib/Object doesn't know what it is being used for.

**K ロ ▶ K 個 ▶ K 필 K K 필 K 및 필 시 이 이 이 이** 

- $\blacktriangleright$  llym-ar needs the name of global symbols.
- I llvm-ar uses lib/Object to find out.
- $\blacktriangleright$  lib/Object doesn't know what it is being used for.

**K ロ ▶ K 個 ▶ K 필 K K 필 K 및 필 시 이 이 이 이** 

Iib/Object uses lib/IR to find out.

- $\blacktriangleright$  llym-ar needs the name of global symbols.
- I llvm-ar uses lib/Object to find out.
- $\triangleright$  lib/Object doesn't know what it is being used for.
- Iib/Object uses lib/IR to find out.
- $\blacktriangleright$  lib/IR doesn't know what it is being used for.

**K ロ ▶ K 個 ▶ K 필 K K 필 K 및 필 시 이 이 이 이** 

- $\blacktriangleright$  llym-ar needs the name of global symbols.
- $\blacktriangleright$  llvm-ar uses lib/Object to find out.
- $\triangleright$  lib/Object doesn't know what it is being used for.
- $\blacktriangleright$  lib/Object uses lib/IR to find out.
- Iib/IR doesn't know what it is being used for.

**K ロ ▶ K @ ▶ K 할 X X 할 X 및 할 X X Q Q O \*** 

 $\blacktriangleright$  lib/IR parses the entire file.

- $\blacktriangleright$  llym-ar needs the name of global symbols.
- $\blacktriangleright$  llvm-ar uses lib/Object to find out.
- $\triangleright$  lib/Object doesn't know what it is being used for.
- $\blacktriangleright$  lib/Object uses lib/IR to find out.
- lib/IR doesn't know what it is being used for.

**K ロ ▶ K @ ▶ K 할 X X 할 X 및 할 X X Q Q O \*** 

- $\blacktriangleright$  lib/IR parses the entire file.
- $\triangleright$  Using a lazy module helps, but still reads metadata.

K ロ ▶ K @ ▶ K 할 ▶ K 할 ▶ | 할 | ⊙Q @

 $\blacktriangleright$  Reading only the names and DataLayout is a special case.

K ロ K K (P) K (E) K (E) X (E) X (P) K (P)

 $\blacktriangleright$  Reading only the names and DataLayout is a special case.

**K ロ ▶ K 個 ▶ K 필 K K 필 K 및 필 시 이 이 이 이** 

 $\blacktriangleright$  Implement it directly with lib/Bitcode.

 $\blacktriangleright$  Reading only the names and DataLayout is a special case.

**K ロ ▶ K 個 ▶ K 필 K K 필 K 및 필 시 이 이 이 이** 

- $\blacktriangleright$  Implement it directly with lib/Bitcode.
- $\blacktriangleright$  llym-ar would never even create a Module.

- $\triangleright$  Reading only the names and DataLayout is a special case.
- $\blacktriangleright$  Implement it directly with lib/Bitcode.
- $\blacktriangleright$  llym-ar would never even create a Module.
- $\triangleright$  Code that needs more info can create a Module and query.

K ロ ▶ K @ ▶ K 할 > K 할 > 1 할 > 1 이익어

- $\triangleright$  Reading only the names and DataLayout is a special case.
- $\blacktriangleright$  Implement it directly with lib/Bitcode.
- $\blacktriangleright$  llym-ar would never even create a Module.
- $\triangleright$  Code that needs more info can create a Module and query.

**KORK ERKER ADE YOUR** 

 $\blacktriangleright$  Ilvm-nm: Not performance critical.

- $\triangleright$  Reading only the names and DataLayout is a special case.
- $\blacktriangleright$  Implement it directly with lib/Bitcode.
- $\blacktriangleright$  Ilym-ar would never even create a Module.
- $\triangleright$  Code that needs more info can create a Module and query.

- $\blacktriangleright$  Ilvm-nm: Not performance critical.
- $\triangleright$  LTO: Can delay creating a Module in some cases.

## How linkers view LTO

K ロ > K @ > K 할 > K 할 > (할 > 0 ) 9 Q (\*)

**K ロ K イロ K K モ K K モ K エ エ エ イ の Q Q C** 

 $\blacktriangleright$  Id64 uses libLTO to create Modules for all IR files.

K ロ ▶ K @ ▶ K 할 ▶ K 할 ▶ | 할 | ⊙Q @

- $\blacktriangleright$  Id64 uses libLTO to create Modules for all IR files.
- $\blacktriangleright$  ld64 requests the list of all symbols in each module

K ロ ▶ K @ ▶ K 할 ▶ K 할 ▶ | 할 | © 9 Q @

- $\triangleright$  Id64 uses libLTO to create Modules for all IR files.
- $\blacktriangleright$  ld64 requests the list of all symbols in each module
	- $\triangleright$  Really all symbols, even uses and defs in inline assembly.

K ロ ▶ K @ ▶ K 할 > K 할 > 1 할 > 1 이익어

- $\triangleright$  1d64 uses libLTO to create Modules for all IR files.
- $\blacktriangleright$  ld64 requests the list of all symbols in each module
	- $\triangleright$  Really all symbols, even uses and defs in inline assembly.
	- $\triangleright$  Asks whether a symbol can be hidden form the symbol table.

**KORK STRATER STRAKER** 

- $\triangleright$  1d64 uses libLTO to create Modules for all IR files.
- $\blacktriangleright$  ld64 requests the list of all symbols in each module
	- $\triangleright$  Really all symbols, even uses and defs in inline assembly.
	- $\triangleright$  Asks whether a symbol can be hidden form the symbol table.

**KORK ERKER ADE YOUR** 

 $\triangleright$  C++ inline function whose address is not taken.

- $\triangleright$  1d64 uses libLTO to create Modules for all IR files.
- $\blacktriangleright$  ld64 requests the list of all symbols in each module
	- $\triangleright$  Really all symbols, even uses and defs in inline assembly.
	- $\triangleright$  Asks whether a symbol can be hidden form the symbol table.

- $\triangleright$  C++ inline function whose address is not taken.
- $\triangleright$  Requires loading all function bodies.

- $\triangleright$  1d64 uses libLTO to create Modules for all IR files.
- $\blacktriangleright$  ld64 requests the list of all symbols in each module
	- $\triangleright$  Really all symbols, even uses and defs in inline assembly.
	- $\triangleright$  Asks whether a symbol can be hidden form the symbol table.

- $\triangleright$  C++ inline function whose address is not taken.
- $\triangleright$  Requires loading all function bodies.
- $\triangleright$  Does symbol resolution.

- $\triangleright$  1d64 uses libLTO to create Modules for all IR files.
- $\blacktriangleright$  ld64 requests the list of all symbols in each module
	- $\triangleright$  Really all symbols, even uses and defs in inline assembly.
	- $\triangleright$  Asks whether a symbol can be hidden form the symbol table.

- $\triangleright$  C++ inline function whose address is not taken.
- $\triangleright$  Requires loading all function bodies.
- $\triangleright$  Does symbol resolution.
- $\triangleright$  Decides which symbols llvm should keep.

- $\triangleright$  1d64 uses libLTO to create Modules for all IR files.
- $\blacktriangleright$  ld64 requests the list of all symbols in each module
	- $\triangleright$  Really all symbols, even uses and defs in inline assembly.
	- $\triangleright$  Asks whether a symbol can be hidden form the symbol table.

- $\triangleright$  C++ inline function whose address is not taken.
- $\triangleright$  Requires loading all function bodies.
- $\triangleright$  Does symbol resolution.
- $\triangleright$  Decides which symbols llvm should keep.
- $\blacktriangleright$  libLTO creates a MachO file.

K ロ ▶ K @ ▶ K 할 ▶ K 할 ▶ ... 할 ... 9 Q Q ·

 $\triangleright$  Requests the list of global symbols of each file.

 $\triangleright$  Requests the list of global symbols of each file.

 $\blacktriangleright$  Defined/Undefined/Weak/...

 $\triangleright$  Requests the list of global symbols of each file.

K ロ ▶ K @ ▶ K 할 > K 할 > 1 할 > 1 이익어

- $\blacktriangleright$  Defined/Undefined/Weak/...
- $\blacktriangleright$  Visibility

 $\triangleright$  Requests the list of global symbols of each file.

K ロ ▶ K @ ▶ K 할 ▶ K 할 ▶ | 할 | © 9 Q @

- $\blacktriangleright$  Defined/Undefined/Weak/...
- $\blacktriangleright$  Visibility
- $\blacktriangleright$  Comdat Key

- $\triangleright$  Requests the list of global symbols of each file.
	- $\blacktriangleright$  Defined/Undefined/Weak/...
	- $\blacktriangleright$  Visibility
	- $\blacktriangleright$  Comdat Key
- $\triangleright$  Does symbol resolution. May close some files.

K ロ ▶ K @ ▶ K 할 > K 할 > 1 할 > 1 이익어

- $\triangleright$  Requests the list of global symbols of each file.
	- $\blacktriangleright$  Defined/Undefined/Weak/...
	- $\blacktriangleright$  Visibility
	- $\blacktriangleright$  Comdat Key
- $\triangleright$  Does symbol resolution. May close some files.
- $\triangleright$  Notifies the plugin of the result for each symbol.

**KORK STRATER STRAKER** 

- $\triangleright$  Requests the list of global symbols of each file.
	- $\blacktriangleright$  Defined/Undefined/Weak/...
	- $\blacktriangleright$  Visibility
	- $\blacktriangleright$  Comdat Key
- $\triangleright$  Does symbol resolution. May close some files.
- $\triangleright$  Notifies the plugin of the result for each symbol.

**KORK ERKER ADE YOUR** 

▶ Symbol is used from an ELF or BC file.

- $\triangleright$  Requests the list of global symbols of each file.
	- $\blacktriangleright$  Defined/Undefined/Weak/...
	- $\blacktriangleright$  Visibility
	- $\blacktriangleright$  Comdat Key
- $\triangleright$  Does symbol resolution. May close some files.
- $\triangleright$  Notifies the plugin of the result for each symbol.

- ▶ Symbol is used from an ELF or BC file.
- $\triangleright$  Symbol is used by the symbol table.

- $\triangleright$  Requests the list of global symbols of each file.
	- $\blacktriangleright$  Defined/Undefined/Weak/...
	- $\blacktriangleright$  Visibility
	- $\blacktriangleright$  Comdat Key
- $\triangleright$  Does symbol resolution. May close some files.
- $\triangleright$  Notifies the plugin of the result for each symbol.

- $\triangleright$  Symbol is used from an ELF or BC file.
- $\triangleright$  Symbol is used by the symbol table.
- $\triangleright$  Symbol was preempted.

- $\triangleright$  Requests the list of global symbols of each file.
	- $\blacktriangleright$  Defined/Undefined/Weak/...
	- $\blacktriangleright$  Visibility
	- $\blacktriangleright$  Comdat Key
- $\triangleright$  Does symbol resolution. May close some files.
- $\triangleright$  Notifies the plugin of the result for each symbol.

- $\triangleright$  Symbol is used from an ELF or BC file.
- $\triangleright$  Symbol is used by the symbol table.
- $\triangleright$  Symbol was preempted.
- $\blacktriangleright$  . . . .

- $\triangleright$  Requests the list of global symbols of each file.
	- $\blacktriangleright$  Defined/Undefined/Weak/...
	- $\blacktriangleright$  Visibility
	- $\blacktriangleright$  Comdat Key
- $\triangleright$  Does symbol resolution. May close some files.
- $\triangleright$  Notifies the plugin of the result for each symbol.
	- $\triangleright$  Symbol is used from an ELF or BC file.
	- $\triangleright$  Symbol is used by the symbol table.
	- $\triangleright$  Symbol was preempted.
	- $\blacktriangleright$  ...

 $\triangleright$  Plugin decides which symbols to keep and creates an ELF file.
### LTO according to gold

- $\triangleright$  Requests the list of global symbols of each file.
	- $\blacktriangleright$  Defined/Undefined/Weak/...
	- $\blacktriangleright$  Visibility
	- $\blacktriangleright$  Comdat Key
- $\triangleright$  Does symbol resolution. May close some files.
- $\triangleright$  Notifies the plugin of the result for each symbol.
	- $\triangleright$  Symbol is used from an ELF or BC file.
	- $\triangleright$  Symbol is used by the symbol table.
	- $\triangleright$  Symbol was preempted.
	- $\blacktriangleright$  ...
- $\triangleright$  Plugin decides which symbols to keep and creates an ELF file.

**KORK ERKER ADE YOUR** 

▶ Only now do we need a Module!

### LTO according to gold

- $\triangleright$  Requests the list of global symbols of each file.
	- $\blacktriangleright$  Defined/Undefined/Weak/...
	- $\blacktriangleright$  Visibility
	- $\blacktriangleright$  Comdat Key
- $\triangleright$  Does symbol resolution. May close some files.
- $\triangleright$  Notifies the plugin of the result for each symbol.
	- $\triangleright$  Symbol is used from an ELF or BC file.
	- $\triangleright$  Symbol is used by the symbol table.
	- $\triangleright$  Symbol was preempted.
	- $\blacktriangleright$  ...
- $\triangleright$  Plugin decides which symbols to keep and creates an ELF file.

**KORK ERKER ADE YOUR** 

- ▶ Only now do we need a Module!
- $\triangleright$  Can trim the Module before IR linking!

K ロ ▶ K @ ▶ K 할 ▶ K 할 ▶ | 할 | ⊙Q @

Iib/LTO logic needed by any linker doing lto.

K □ ▶ K @ ▶ K 할 X K 할 X | 할 X 1 9 Q Q \*

 $\blacktriangleright$  lib/LTO logic needed by any linker doing lto.

▶ Codegen can add calls to memcpy, don't drop it.

**K ロ ▶ K @ ▶ K 할 X X 할 X 및 할 X X Q Q O \*** 

Iib/LTO logic needed by any linker doing lto.

 $\triangleright$  Codegen can add calls to memcpy, don't drop it.

**K ロ ▶ K @ ▶ K 할 X X 할 X 및 할 X X Q Q O \*** 

 $\triangleright$  MCStreamer to find asm symbols.

Iib/LTO logic needed by any linker doing lto.

 $\triangleright$  Codegen can add calls to memcpy, don't drop it.

**K ロ ▶ K @ ▶ K 할 X X 할 X 및 할 X X Q Q O \*** 

 $\triangleright$  MCStreamer to find asm symbols.

 $\blacktriangleright$  tools/gold

 $\blacktriangleright$  lib/LTO logic needed by any linker doing lto.

- $\triangleright$  Codegen can add calls to memcpy, don't drop it.
- $\triangleright$  MCStreamer to find asm symbols.
- $\blacktriangleright$  tools/gold
	- $\triangleright$  Implemented on top of lib/Object and lib/LTO.

**K ロ ▶ K @ ▶ K 할 X X 할 X 및 할 X X Q Q O** 

 $\blacktriangleright$  lib/LTO logic needed by any linker doing lto.

- $\triangleright$  Codegen can add calls to memcpy, don't drop it.
- $\triangleright$  MCStreamer to find asm symbols.
- $\blacktriangleright$  tools/gold
	- **F** Implemented on top of lib/Object and lib/LTO.

**KORK STRATER STRAKER** 

▶ No longer uses a C api.

 $\blacktriangleright$  lib/LTO logic needed by any linker doing lto.

- $\triangleright$  Codegen can add calls to memcpy, don't drop it.
- $\triangleright$  MCStreamer to find asm symbols.
- $\blacktriangleright$  tools/gold
	- $\triangleright$  Implemented on top of lib/Object and lib/LTO.

**KORK STRATER STRAKER** 

- ▶ No longer uses a C api.
- $\triangleright$  Will serve to test LTO strategies.

 $\blacktriangleright$  lib/LTO logic needed by any linker doing lto.

- $\triangleright$  Codegen can add calls to memcpy, don't drop it.
- $\triangleright$  MCStreamer to find asm symbols.
- $\blacktriangleright$  tools/gold
	- $\triangleright$  Implemented on top of lib/Object and lib/LTO.

**KORK STRATER STRAKER** 

- ▶ No longer uses a C api.
- $\triangleright$  Will serve to test LTO strategies.

 $\blacktriangleright$  tools/lto

 $\blacktriangleright$  lib/LTO logic needed by any linker doing lto.

- $\triangleright$  Codegen can add calls to memcpy, don't drop it.
- $\triangleright$  MCStreamer to find asm symbols.
- $\blacktriangleright$  tools/gold
	- **F** Implemented on top of lib/Object and lib/LTO.
	- ▶ No longer uses a C api.
	- $\triangleright$  Will serve to test LTO strategies.

 $\blacktriangleright$  tools/lto

Free to be just the api used by  $1d64$  again.

**KORK STRATER STRAKER** 

K ロ ▶ K @ ▶ K 할 ▶ K 할 ▶ ... 할 ... 9 Q Q ·

 $\triangleright$  We have support for lazy loading function bodies.

K ロ ▶ K @ ▶ K 할 ▶ K 할 ▶ | 할 | ⊙Q @

- $\triangleright$  We have support for lazy loading function bodies.
- $\triangleright$  Debug metadata is larger than code and not lazy loaded.

**K ロ ▶ K @ ▶ K 할 X X 할 X 및 할 X X Q Q O** 

- $\triangleright$  We have support for lazy loading function bodies.
- $\triangleright$  Debug metadata is larger than code and not lazy loaded.
- It is uniqued at the context level. Many nodes end up dead.

K ロ ▶ K @ ▶ K 할 > K 할 > 1 할 > 1 이익어

- $\triangleright$  We have support for lazy loading function bodies.
- $\triangleright$  Debug metadata is larger than code and not lazy loaded.
- It is uniqued at the context level. Many nodes end up dead.

K ロ ▶ K @ ▶ K 할 > K 할 > 1 할 > 1 이익어

 $\triangleright$  Making Module own metadata would help gold, hurt lld.

- $\triangleright$  We have support for lazy loading function bodies.
- $\triangleright$  Debug metadata is larger than code and not lazy loaded.
- It is uniqued at the context level. Many nodes end up dead.

**K ロ ▶ K @ ▶ K 할 X X 할 X 및 할 X X Q Q O** 

- $\triangleright$  Making Module own metadata would help gold, hurt lld.
- $\blacktriangleright$  Lazy loading it during IR linking should be possible.

- $\triangleright$  We have support for lazy loading function bodies.
- $\triangleright$  Debug metadata is larger than code and not lazy loaded.
- It is uniqued at the context level. Many nodes end up dead.
- $\triangleright$  Making Module own metadata would help gold, hurt lld.
- $\blacktriangleright$  Lazy loading it during IR linking should be possible.
- $\triangleright$  Maybe do a GC pass? Slower than having the module own it.

**KORK ERKER ADE YOUR** 

- $\triangleright$  We have support for lazy loading function bodies.
- $\triangleright$  Debug metadata is larger than code and not lazy loaded.
- It is uniqued at the context level. Many nodes end up dead.
- $\triangleright$  Making Module own metadata would help gold, hurt lld.
- $\blacktriangleright$  Lazy loading it during IR linking should be possible.
- $\triangleright$  Maybe do a GC pass? Slower than having the module own it.

**K ロ ▶ K @ ▶ K 할 X X 할 X 및 할 X X Q Q O** 

 $\triangleright$  Might still need to find a denser representation.

K ロ ▶ K @ ▶ K 할 ▶ K 할 ▶ ... 할 ... 9 Q Q ·

 $\triangleright$  One optimization decision can prevent other optimizations.

K ロ ▶ K @ ▶ K 할 ▶ K 할 ▶ | 할 | ⊙Q @

 $\triangleright$  One optimization decision can prevent other optimizations.

**K ロ ▶ K @ ▶ K 할 X X 할 X 및 할 X X Q Q O \*** 

Inlining C in B can prevent inlining B in A.

 $\triangleright$  One optimization decision can prevent other optimizations.

**K ロ ▶ K @ ▶ K 할 X X 할 X 및 할 X X Q Q O** 

- Inlining C in B can prevent inlining B in A.
- $\triangleright$  Some optimization order is also important.

 $\triangleright$  One optimization decision can prevent other optimizations.

K ロ ▶ K @ ▶ K 할 > K 할 > 1 할 > 1 이익어

- Inlining C in B can prevent inlining B in A.
- $\triangleright$  Some optimization order is also important.
	- $\triangleright$  Try to find loop bounds before unrolling.

 $\triangleright$  One optimization decision can prevent other optimizations.

**K ロ ▶ K @ ▶ K 할 X X 할 X 및 할 X X Q Q O** 

- Inlining C in B can prevent inlining B in A.
- $\triangleright$  Some optimization order is also important.
	- $\triangleright$  Try to find loop bounds before unrolling.
- $\blacktriangleright$  LLVM is fairly well tuned for these.

- $\triangleright$  One optimization decision can prevent other optimizations.
	- Inlining C in B can prevent inlining B in A.
- $\triangleright$  Some optimization order is also important.
	- $\triangleright$  Try to find loop bounds before unrolling.
- $\blacktriangleright$  LLVM is fairly well tuned for these.
- Inder the assumption it will never see the code again :-(

**K ロ ▶ K @ ▶ K 할 X X 할 X 및 할 X X Q Q O** 

- $\triangleright$  One optimization decision can prevent other optimizations.
	- Inlining C in B can prevent inlining B in A.
- $\triangleright$  Some optimization order is also important.
	- $\triangleright$  Try to find loop bounds before unrolling.
- $\blacktriangleright$  LLVM is fairly well tuned for these.
- Inder the assumption it will never see the code again :-(
- $\triangleright$  We should probably drop some passes with -flto (loop-unroll, vectorize).

**KORK ERKER ADE YOUR** 

- $\triangleright$  One optimization decision can prevent other optimizations.
	- Inlining C in B can prevent inlining B in A.
- $\triangleright$  Some optimization order is also important.
	- $\triangleright$  Try to find loop bounds before unrolling.
- $\blacktriangleright$  LLVM is fairly well tuned for these.
- Inder the assumption it will never see the code again :-(
- $\triangleright$  We should probably drop some passes with -flto (loop-unroll, vectorize).

**KORKAR KERKER E VOOR** 

 $\triangleright$  Others (inliner) should know that -flto is being used.

**K ロ K イロ K K モ K K モ K エ エ エ イ の Q Q C** 

 $\triangleright$  We need to get basic LTO working well first.

K ロ ▶ K @ ▶ K 할 ▶ K 할 ▶ | 할 | ⊙Q @

- $\triangleright$  We need to get basic LTO working well first.
- $\triangleright$  Lots of possibilities, have to be careful to not over engineer.

K □ ▶ K @ ▶ K 할 X K 할 X | 할 X 1 9 Q Q \*

- $\triangleright$  We need to get basic LTO working well first.
- $\triangleright$  Lots of possibilities, have to be careful to not over engineer.

K ロ ▶ K @ ▶ K 할 > K 할 > 1 할 > 1 이익어

 $\triangleright$  Should we support fat binaries?

- $\triangleright$  We need to get basic LTO working well first.
- $\triangleright$  Lots of possibilities, have to be careful to not over engineer.

K ロ ▶ K @ ▶ K 할 > K 할 > 1 할 > 1 이익어

- $\triangleright$  Should we support fat binaries?
	- $\triangleright$  Do a first build using the ELF half.

- $\triangleright$  We need to get basic LTO working well first.
- $\triangleright$  Lots of possibilities, have to be careful to not over engineer.

**KORKA SERKER ORA** 

- $\triangleright$  Should we support fat binaries?
	- $\triangleright$  Do a first build using the ELF half.
	- $\triangleright$  Do a sampling run.

- $\triangleright$  We need to get basic LTO working well first.
- $\triangleright$  Lots of possibilities, have to be careful to not over engineer.

**KORKA SERKER ORA** 

- $\triangleright$  Should we support fat binaries?
	- $\triangleright$  Do a first build using the ELF half.
	- $\triangleright$  Do a sampling run.
	- $\triangleright$  Only LTO relink with the profile info.
- $\triangleright$  We need to get basic LTO working well first.
- $\triangleright$  Lots of possibilities, have to be careful to not over engineer.

**KORKA SERKER ORA** 

- $\triangleright$  Should we support fat binaries?
	- $\triangleright$  Do a first build using the ELF half.
	- $\blacktriangleright$  Do a sampling run.
	- $\triangleright$  Only LTO relink with the profile info.
- $\blacktriangleright$  Partial LTO.

- $\triangleright$  We need to get basic LTO working well first.
- $\triangleright$  Lots of possibilities, have to be careful to not over engineer.

**KORKA SERKER ORA** 

- $\triangleright$  Should we support fat binaries?
	- $\triangleright$  Do a first build using the ELF half.
	- $\triangleright$  Do a sampling run.
	- $\triangleright$  Only LTO relink with the profile info.
- $\blacktriangleright$  Partial LTO.
	- $\blacktriangleright$  Just cherry pick hot functions for LTO.

- $\triangleright$  We need to get basic LTO working well first.
- $\triangleright$  Lots of possibilities, have to be careful to not over engineer.
- $\triangleright$  Should we support fat binaries?
	- $\triangleright$  Do a first build using the ELF half.
	- $\blacktriangleright$  Do a sampling run.
	- $\triangleright$  Only LTO relink with the profile info.
- $\blacktriangleright$  Partial LTO.
	- In Just cherry pick hot functions for  $LTO$ .
	- $\triangleright$  And use the others from the ELF part (-ffunction-sections).

**KORK ERKER ADE YOUR** 

- $\triangleright$  We need to get basic LTO working well first.
- $\triangleright$  Lots of possibilities, have to be careful to not over engineer.
- $\triangleright$  Should we support fat binaries?
	- $\triangleright$  Do a first build using the ELF half.
	- $\blacktriangleright$  Do a sampling run.
	- $\triangleright$  Only LTO relink with the profile info.
- $\blacktriangleright$  Partial LTO.
	- In Just cherry pick hot functions for  $LTO$ .
	- $\triangleright$  And use the others from the ELF part (-ffunction-sections).

**KORK ERKER ADE YOUR** 

 $\blacktriangleright$  LIPO style build also possible.

- $\triangleright$  We need to get basic LTO working well first.
- $\triangleright$  Lots of possibilities, have to be careful to not over engineer.
- $\triangleright$  Should we support fat binaries?
	- $\triangleright$  Do a first build using the ELF half.
	- $\blacktriangleright$  Do a sampling run.
	- $\triangleright$  Only LTO relink with the profile info.
- $\blacktriangleright$  Partial LTO.
	- In Just cherry pick hot functions for  $LTO$ .
	- $\triangleright$  And use the others from the ELF part (-ffunction-sections).
- $\blacktriangleright$  LIPO style build also possible.
	- $\triangleright$  In the second build, read some funtions from other IR files.

**KORK ERKER ADE YOUR** 

- $\triangleright$  We need to get basic LTO working well first.
- $\triangleright$  Lots of possibilities, have to be careful to not over engineer.
- $\triangleright$  Should we support fat binaries?
	- $\triangleright$  Do a first build using the ELF half.
	- $\blacktriangleright$  Do a sampling run.
	- $\triangleright$  Only LTO relink with the profile info.
- $\blacktriangleright$  Partial LTO.
	- In Just cherry pick hot functions for  $LTO$ .
	- $\triangleright$  And use the others from the ELF part (-ffunction-sections).
- $\blacktriangleright$  LIPO style build also possible.
	- $\triangleright$  In the second build, read some funtions from other IR files.

 $\triangleright$  Add them as available-externally to the current TU.